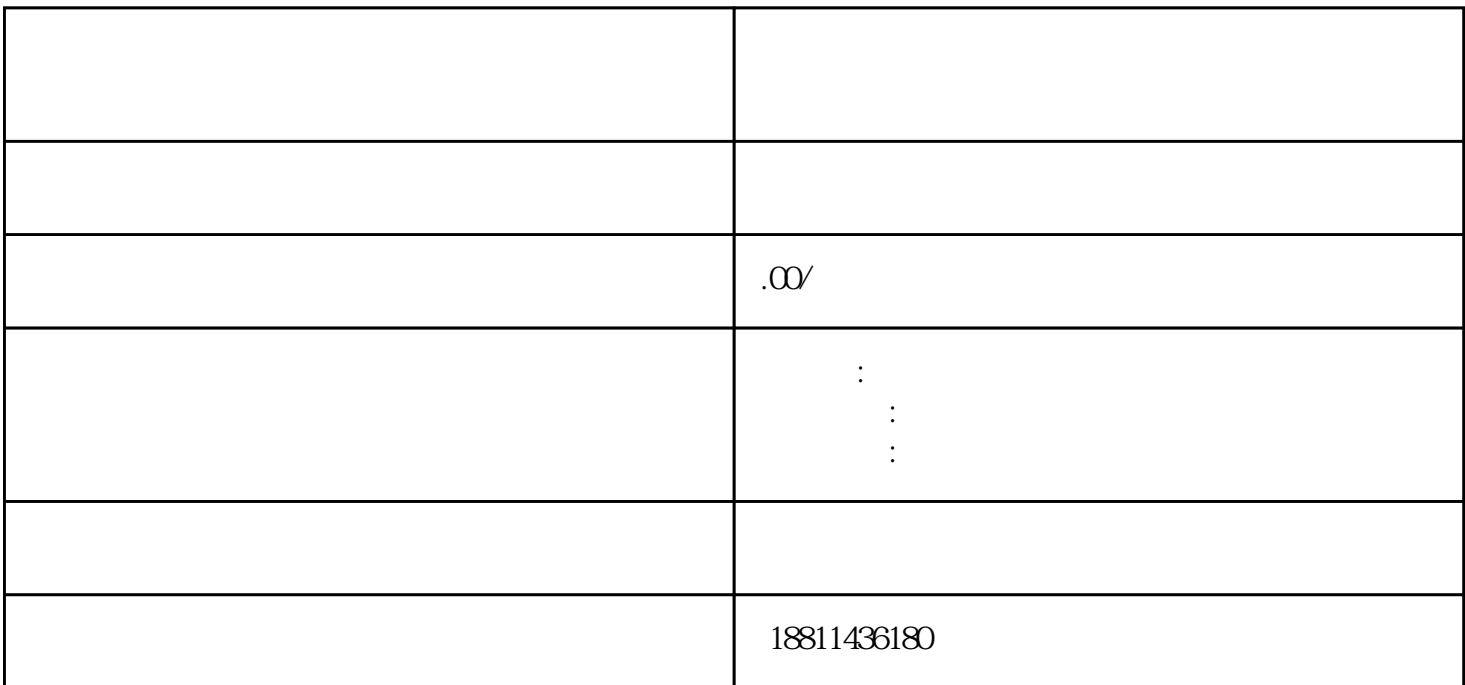

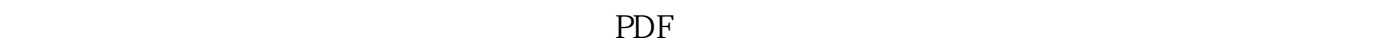

 $\mathbf 1$  $\sim$  2

 $\alpha$  and  $\alpha$  is the state of  $\alpha$ 

 $4$ 

 $35$ 

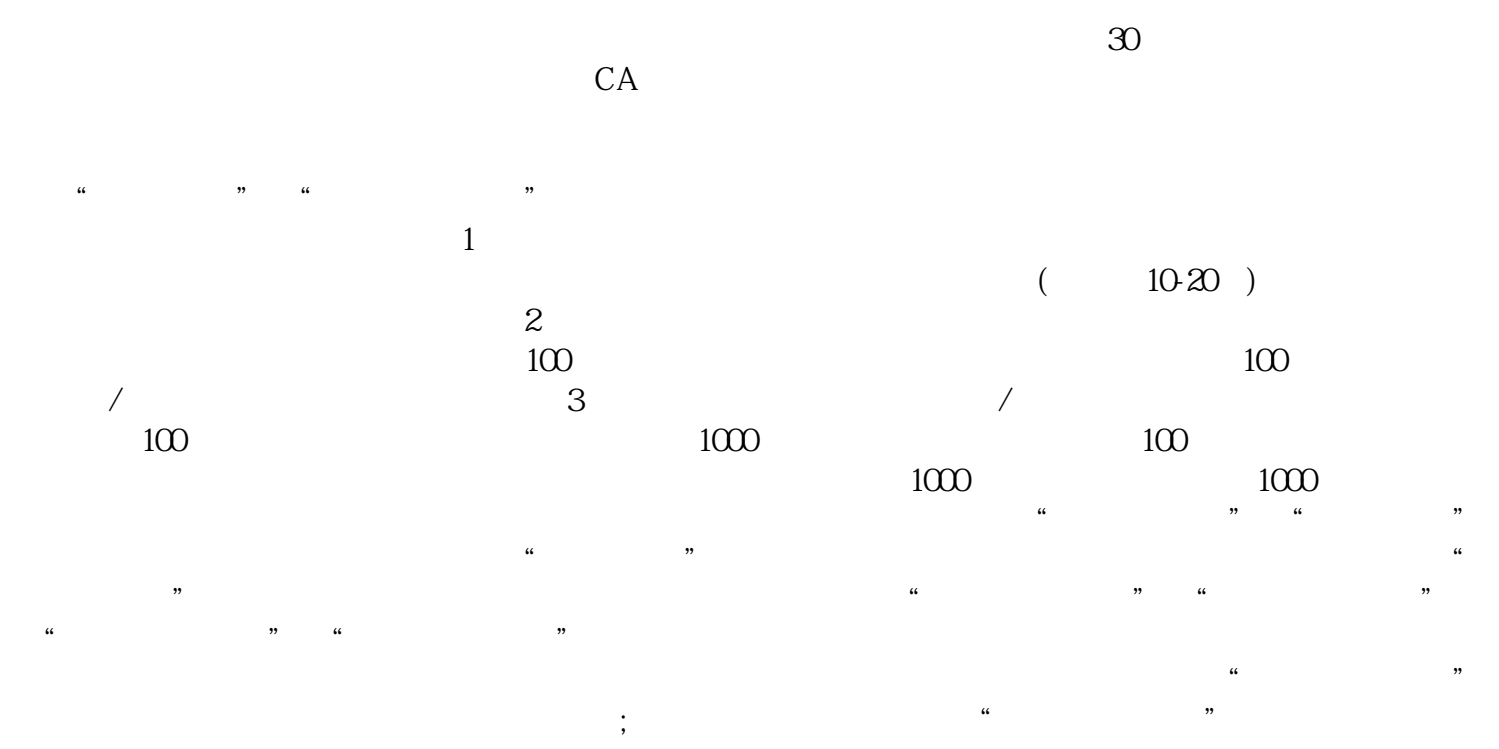

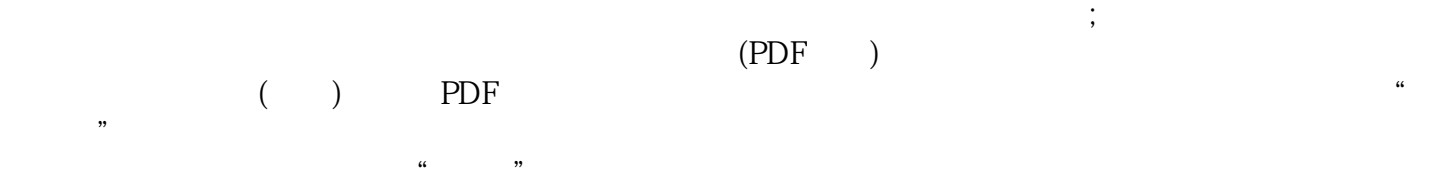

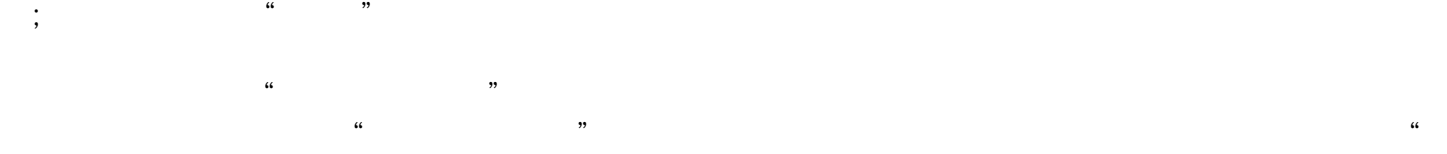

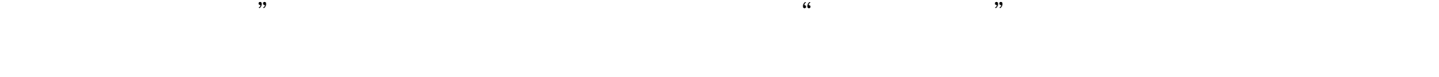

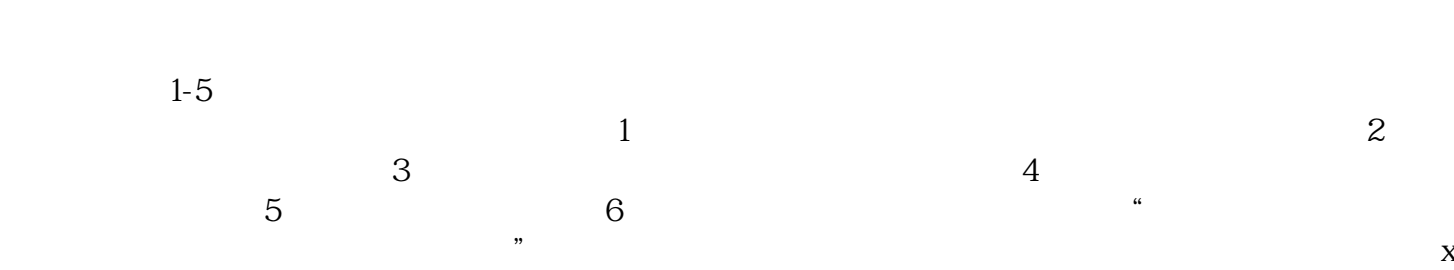

inlai。